## **Verwaltung und Präsentation von Digitalisierdaten mit METS - Das Projekt <daofind>**

## Angelika Menne-Haritz Bundesarchiv Finckensteinallee 63 12205 Berlin Tel. +49 1888 7770 100, Fax +49 1888 7770 112 [a.menne-haritz@barch.bund.de](mailto:a.menne-haritz@barch.bund.de)

Das Projekt daofind ist ein Projekt des Bundesarchivs. Es wurde von Nov 2004 bis Okt 2006 mit Unterstützung durch die Mellon-Foundation, New York, durchgeführt. Sein Ziel war es, in einer Pilotanwendung die kombinierte Nutzung der drei internationalen Standards

- \* EAD (Encoded Archival Description)
- \* EAC (Encoded Archival Context)
- \* METS (Metadata Encoding and Transmission Standard)

für einen verbesserten Zugang zu Archivgut aus deutschen Archiven über das Internet zu testen.

Die Ergebnisse, die auf der Website des Projektes vorgestellt werden, sind die prototypische Beständeübersicht in EAD und EAC mit Links zu den 3 in EAD kodierten Findbüchern. Die Findbücher führen zu den digitalisierten Beständen mit 30.000 Images. Die Präsentation der Digitalisate wird über METS gesteuert.

EAD wird für die Herstellung und Präsentation von strukturierten Online-Findbüchern verwendet, in denen durch die Gliederung wie in einem Inhaltsverzeichnis navigiert, nach Begriffen gesucht, Indexbegriffe genutzt und der Text durchblättert werden kann. Die Elemente und Attribute der EAD-DTD bezeichnen typische Teile von archivischen Findbüchern. Mit XSLT-Stylesheets können sie in beiiebiger Form präsentiert werden.

EAC hilft bei der Nutzung verschiedener Namen und Bezeichnungen von Personen, Organisationen oder Orten, indem verschiedene Formen mit Erklärungen ihrer Verwendung in den Beständen für die Recherche angeboten werden können. EAC beschreibt die typische Struktur der expliziten Kontextinformationen in archivischen Erschließungsangaben auf der Ebene der Beständeübersicht oder der Findbücher.

METS erfasst und strukturiert alle erforderlichen Angaben für digitalisiertes Archivgut und unterstützt die Verwaltung digitaler Objekte, die aus einer oder mehreren Dateien oder aus zusammengehörigen Gruppen von digitalen Reproduktionen bestehen können und verknüpft sie mit den zugehörigen Online-Findbüchern.

Die gleichen Findbücher und die vollständige Beständeübersicht sind in der Suchmaschine des Bundesarchivs MidosaSEARCH zusammen mit anderen Online-Findbüchern übergreifend recherchierbar. Die Images werden in der nächsten Version ebenfalls durchsuchbar integriert. Die Suchmaschine erlaubt gleichzeitig und in ständigem Wechsel eine strukturierte Navigation, eine Volltextsuche, die Nutzung von bei der Erschließung ausgewählten Indexbegriffen und ein Blättern wie in einem e-book. Fundstellen der Volltextsuche werden im Kontext aufgeblättert.

Ergebnis des Projektes ist neben der Pilotanwendung für die Präsentation von Images in einer speziell für Schriftgut entwickelten Form der Prototyp eines Werkzeuges für die Erstellungen der kombinierten Präsentation unter Nutzung der drei internationalen Standards am archivischen Arbeitsplatz. Basierend auf Eclipse bietet es unter Nutzung von Java und XML sowie XSLT eine fachsprachliche Umgebung mit allen erforderlichen Funktionen einschließlich der HTML-Generierung an.

Das Entwicklung des technischen Konzepts und die Softwareerstellung wurden von der Firma Startext realisiert.

Die Projektseite [www.daofind.de](http://www.daofind.de) stellt neben Berichten aus dem Projekt Informationen und Übersetzungen zu den drei Standards bereit.

> # Das Bundesarchiv

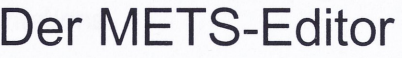

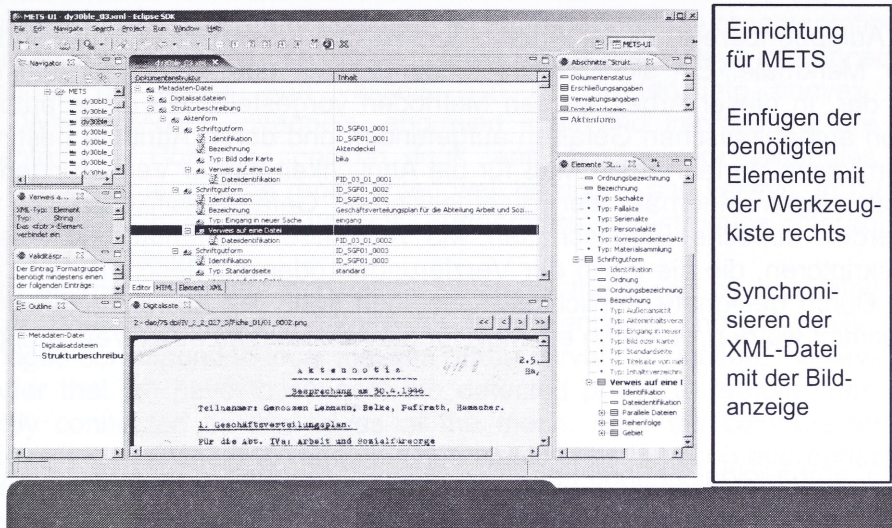